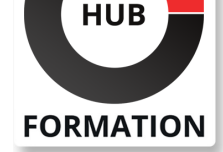

### **ET METIERS DE L'INFORMATIQUE**

# Formation Microsoft Teams : administrateur

N° ACTIVITÉ : 11 92 18558 92 TÉLÉPHONE : 01 85 77 07 07 E-MAIL : inscription@hubformation.com

Cette formation vous apprendra à gagner en agilité grâce à Teams, la plateforme collaborative centrale de Microsoft 365. Vous y aborderez les connectivités avec les applications OneDrive, Skype Enterprise et bien d'autres.

## **Objectifs**

| Créer des rôles, des droits, des utilisateurs, des groupes et des équipes | Identifier les cas d'usages habituels de Microsoft Teams en milieu professionnel Agile 

| Interfacer Microsoft Teams aux autres éléments de l'écosystème Microsoft | Intégrer Skype Entreprise à Microsoft Teams

# Public

| Toute personne ayant besoin d'administrer Microsoft Teams au sein de son entreprise.

## **Prérequis**

| Connaissances de base du Web et des outils bureautiques Microsoft. Connaissances de la plateforme Teams d'un point de vue utilisateur.

# Programme de la formation

#### **Découvrir le potentiel de Microsoft Teams**

| Présentation de Microsoft Teams. Espace de communication personnalisable et sécurisé. 

| Licence Microsoft 365 pour Microsoft Teams. Tâches administratives. PowerShell. 

| Configurer Microsoft Teams dans son organisation. Étapes d'implémentation. | Configurer les paramètres utilisateurs, la messagerie, les conversations, les

notifications. 

| Répartition des rôles et des tâches dans l'équipe. Authentification et autorisation. Conformité et sécurité. Audit. 

| Introduction aux équipes. Notions de canaux. Applications. 

Gérer les accès externes. Utiliser les groupes Microsoft 365 existants.

| Les clients d'accès aux équipes : clients Web, Windows, Mac, Android, iOS, Windows Phone. 

| Travaux pratiques : Importer, créer des utilisateurs avec Azure PowerShell, Azure Active Directory PowerShell Graph et Azure Active Directory PowerShell Module.

### **Travail collaboratif dans Microsoft Teams**

| Partager des fichiers. Manipuler des documents. Gérer la communication. 

| Utiliser un Wiki, gérer les onglets. Utiliser les commandes rapides. Manipuler les connecteurs. 

| Présentation des chabots et robots (bots) : T-Bot, Who-Bot. Autres robots disponibles. 

| Ajouter des bots à des conversations et des canaux dans Microsoft Teams. 

Recherche d'utilisateurs, de messages, de fichiers.

Paramétrer les appels et réunions. Gérer la messagerie : message d'état, messages importants. 

| Interopérabilité avec Mirosoft 365, Skype Entreprise, SharePoint Online, OneDrive Entreprise, Exchange. 

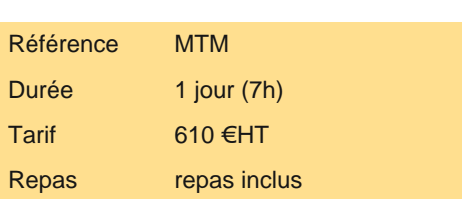

# **SESSIONS** PROGRAMMÉES

## A DISTANCE (FRA)

 le 18 juin 2025 le 15 septembre 2025 le 8 décembre 2025

### PARIS

 le 11 juin 2025 le 8 septembre 2025 le 1er décembre 2025

VOIR TOUTES LES DATES

un chabot.

#### **Intégration Skype Entreprise avec Microsoft Teams**

| Définir une stratégie de messagerie pour les scénarios de messagerie. 

Affecter des stratégies à des utilisateurs.

- | Définir une stratégie d'interopérabilité entre Skype Entreprise et Microsoft Teams.
- | Paramétrer la fédération entre Skype Entreprise et Microsoft Teams.
- Configurer les numéros d'accès à distance pour l'audioconférence.
- Paramétrer les fonctionnalités de messagerie pour les comptes invités dans Microsoft Teams.

| Travaux pratiques : Ajouter un onglet. Partager un fichier. Ajouter un connecteur. Planifier une réunion. Inviter les participants.

## Méthode pédagogique

Chaque participant travaille sur un poste informatique qui lui est dédié. Un support de cours lui est remis soit en début soit en fin de cours. La théorie est complétée par des cas pratiques ou exercices corrigés et discutés avec le formateur. Le formateur projette une présentation pour animer la formation et reste disponible pour répondre à toutes les questions.

### Méthode d'évaluation

Tout au long de la formation, les exercices et mises en situation permettent de valider et contrôler les acquis du stagiaire. En fin de formation, le stagiaire complète un QCM d'auto-évaluation.

## Suivre cette formation à distance

Voici les prérequis techniques pour pouvoir suivre le cours à distance :

| Un ordinateur avec webcam, micro, haut-parleur et un navigateur (de préférence Chrome ou Firefox). Un casque n'est pas nécessaire suivant l'environnement.

| Une connexion Internet de type ADSL ou supérieure. Attention, une connexion Internet ne permettant pas, par exemple, de recevoir la télévision par Internet, ne sera pas suffisante, cela engendrera des déconnexions intempestives du stagiaire et dérangera toute la classe.

| Privilégier une connexion filaire plutôt que le Wifi.

| Avoir accès au poste depuis lequel vous suivrez le cours à distance au moins 2 jours avant la formation pour effectuer les tests de connexion préalables.

| Votre numéro de téléphone portable (pour l'envoi du mot de passe d'accès aux supports de cours et pour une messagerie instantanée autre que celle intégrée à la classe virtuelle).

Selon la formation, une configuration spécifique de votre machine peut être attendue, merci de nous contacter.

Pour les formations incluant le passage d'une certification la dernière journée, un voucher vous est fourni pour passer l'examen en ligne.

| Pour les formations logiciel (Adobe, Microsoft Office...), il est nécessaire d'avoir le logiciel installé sur votre machine, nous ne fournissons pas de licence ou de version test.

| Horaires identiques au présentiel.

## **Accessibilité**

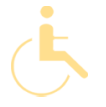

Les sessions de formation se déroulent sur des sites différents selon les villes ou les dates, merci de nous contacter pour vérifier l'accessibilité aux personnes à mobilité réduite.

Pour tout besoin spécifique (vue, audition...), veuillez nous contacter au 01 85 77 07 07.